**用鼠标怎么移动股票盘--大智慧新一代中如何让鼠标放在 K** 

 $CTRL+$ 

Floppy<br>Disk

Disk PC

1.44MB 35

Hard-sectored Soft-Sectored  $FDD$  $525"$  1.2MB  $35"$  1.44MB<br>3.5" 80  $35''$   $80( )x18( )x512$ <br>bytes(  $)xz( ) = 1440x1024$  bytes = 1440KB = 1.44MB 3.5  $bx2($   $)= 1440x1024$  bytes =  $1440$ KB = 1.44MB 3.5<br>18  $80$  and  $18$ 512

 $"$ 

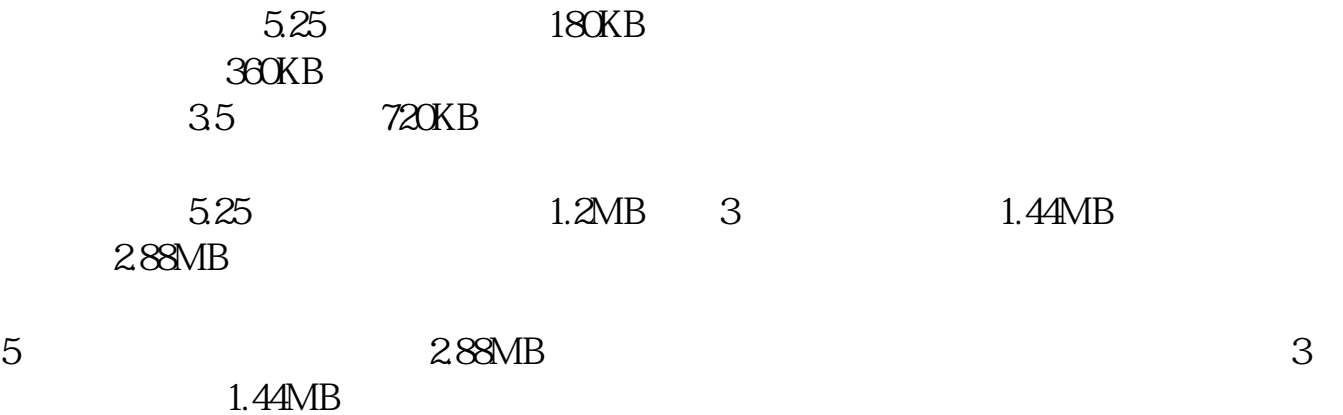

Page Up Page Down

 $\frac{a}{\sqrt{a}}$ 

**五、大智慧新一代中如何让鼠标放在K线图中显示涨幅?**

 $- --$  /

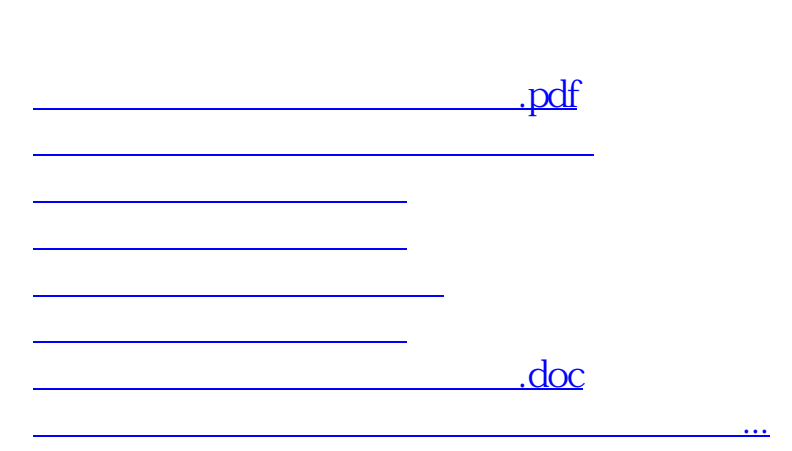

<https://www.gupiaozhishiba.com/article/36130616.html>